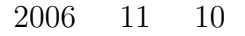

 $\bullet$ 

山本昌志*<sup>∗</sup>*

# $\mathbf 1$

## $1.1$

1. **FILE \*out;** ファイルの情報を格納する変数宣言.\*out がファイルの情報を格納する変数  $\qquad \qquad \text{out} \quad \quad \text{fugatuga} \qquad \qquad \qquad (\ast)$ 2.  $out=fopen("data.txt", "w");$ <br>data.txt w fopen() 3. **fprintf(out, "%f\t%f\n", x, y);**<br>fprintf() printf()  $fprint()$ ルを指定するファイル情報の変数を最初に書く 4. **fclose(out);**  $\bullet$  $1.2$  $[1]$  p.189–202

1

 $\bullet$ 

 $\bullet$ . The contract of  $\bullet$ 

*∗*独立行政法人 秋田工業高等専門学校 電気情報工学科

**2** 変数のスコープ

変数はデータを記憶するためのもの—記憶領域に名前をつけたもの—である.それには,いろいろ便利  $(1)$  (1)  $(2)$   $(3)$ 

#### $2.1$

 $({\rm scope:}$ ) examples  $\Gamma$ 

### printf("%f", hogehoge);

 $3$  $\bullet$  $\bullet$ 

 コードブロック—*{ }* で囲まれた部分<sup>1</sup>—の先頭で宣言した変数は,そのブロック内のみで有効にな  $3 \t 1$  $\frac{1}{1}$ 

fuga at main = 222 hoge at main = 111 foo at test = 333 foo at test = 111 bar at for loop = 444 bar at for loop = 444

 $\overline{\phantom{a}^{\phantom{1}}1_{\textbf{if}}}$ 

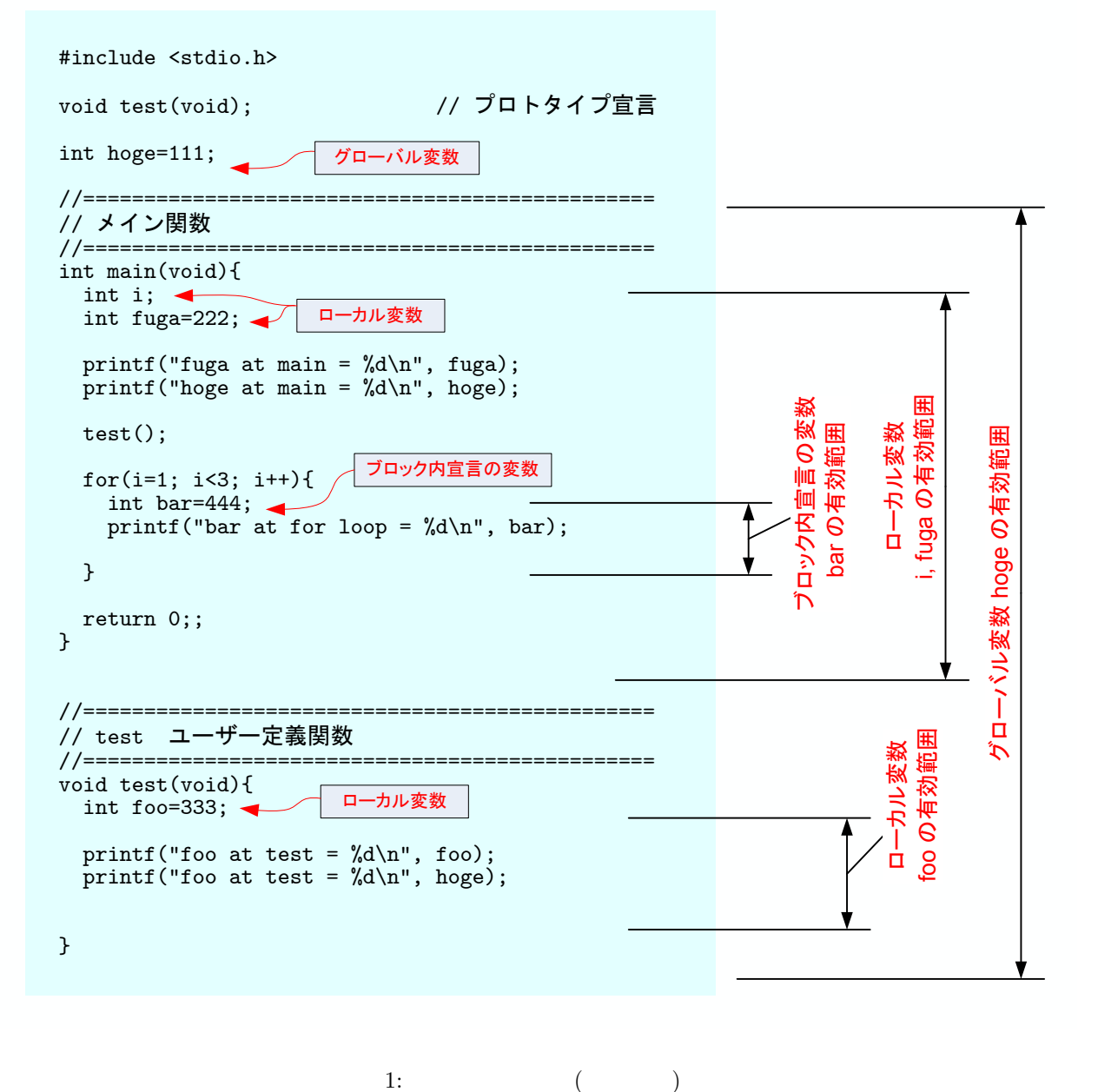

1: 変数のスコープ  $($ 

**2.2** 優先順位

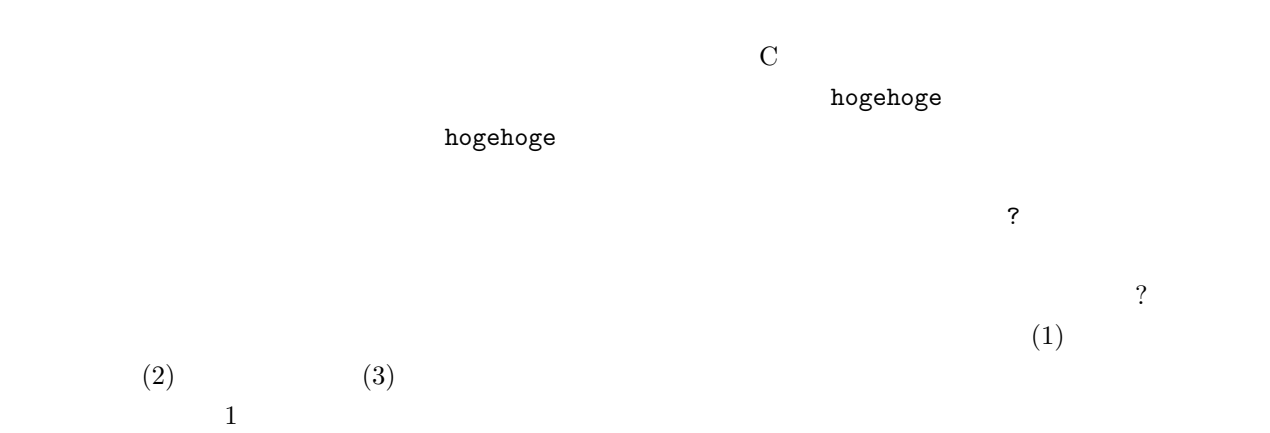

 $\mathbf{1}:$   $\mathbf{1}:$ 

```
1 \mid \text{#include } < \text{stdio.h}>\begin{array}{c} 2 \\ 3 \end{array}void test (void); //
 \frac{4}{5}int hoge=999;
\frac{6}{7}7 // ===============================================
 \begin{array}{c|c} 8 & \end{array} //<br>9 //===============
9 // ===============================================
\begin{bmatrix} 10 \\ 11 \end{bmatrix} int main (void){<br>int i;
         int i;
\begin{array}{c} 12 \\ 13 \end{array}print f('hoge at main = %d\nu'.n", hoge);\begin{array}{c} 14 \\ 15 \end{array}test();
\frac{16}{17}17 fo r ( i =1; i <2; i ++){
18 int hoge =888;
19 printf("hoge at for loop = \%d\n\cdot n", hoge);
20
21 }
\frac{22}{23}return 0;<br>}
24 }
25
\frac{26}{27}27 // ===============================================
28 // test \sim29 // ===============================================
\begin{cases}\n30 \\
31\n\end{cases} void test (void){<br>\begin{cases}\n31\n\end{cases}\text{int } \text{hoge} = 777;\frac{32}{33}print f('hoge at test = %d\nu'.n", hoge);34
35 }
```
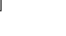

```
hoge at main = 999
hoge at test = 777hoge at for loop = 888
```
#### **2.3** グローバル変数の例

**2** つ以上の値を返す関数 これまで学習してきたユーザー定義関数は,返せる値はひとつのみであった.グ  $2$  2 2 2 **6 double value1, value2;** 2

**b C** 

 $2: 2$ 

• 32 value1=pow(a,b);  $a^b$ 

```
\frac{1}{2} \neq include \ltstdio.h >
     2 #include <math . h>
 3
 4 \times 4 void shisuu_kansu(double a, double b); //
 \begin{array}{c} 5 \\ 6 \end{array}double value1, value2; // global
 7
 8 // ================================================================
\begin{array}{c|c} 9 & \end{array} //<br>10 //
10 // ================================================================
\begin{bmatrix} 11 \\ 12 \end{bmatrix} int main(void){<br>\begin{bmatrix} 12 \\ 12 \end{bmatrix} double a, b;
        double a, b;
13
14 p r i n t f ( " aˆ b a ˆ(−b ) を 計 算 し ま す\ n" ) ;
15 printf("a?\t");<br>16 scanf("%lf",&a);
17 \quad \text{print}( \text{``b?}\setminus \text{t''});18 \mid \arcsin \arctan \left( \sqrt[10]{6} 1 \arctan \sqrt[10]{6} 1 \arctan \sqrt[10]{6} 1 \right);19
20 shisuu<sub>-kansu</sub> (a, b);
21
22 printf ("a^b = %f\n", value1);
23 printf("a^(-b) = %f\n", value2);
\frac{24}{25}return 0;<br>}
26 }
27
28 // ================================================================
29 \mid \frac{\text{1}}{2} a \sim (-b)
30 // ================================================================
31 void shisuu_kansu(double a, double b){
32
\begin{array}{c|c} 33 & \text{value1} = \text{pow}(a, b); \\ 34 & \text{value2} = \text{pow}(a, -b) \end{array}value2=pow(a,-b);
35
36 }
```
 $2$ 

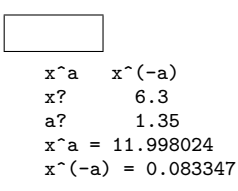

**3** プログラム作成の練習

[練習 **1]** キーボードから角度 (deg) を入力して,次の 3 つの値を計算して表示させる. value1 =  $\cos x$  value2 =  $\sin x$  value3 =  $\cos^2 x + \sin^2 x$  (1)  $\overline{2}$  $C$  $\begin{bmatrix} 2 \end{bmatrix}$  and  $\begin{bmatrix} 2 \end{bmatrix}$  $a^x$   $a^{-x}$  $−x$  $1. a$  (double: )  $2. x$ 3.  $1000$   $dx$ 4. データ保存用のファイルを開く. 5.  $a$  $a^x$   $a^{-x}$  $-x$  *a <sup>x</sup> a*  $a^{-x}$  $6.$ 保存されたデータは次のようになっている.1 列目が *x* の値,2 列目が *a*  $a^x$  3  $a^{-x}$  $a = 2.3$  [−2*,* 2]  $(data.txt)$ -2.000000 0.189036 5.290000 -1.996000 0.189667 5.272405 -1.992000 0.190300 5.254868 -1.988000 0.190935 5.237390 -1.984000 0.191572 5.219970 -1.980000 0.192211 5.202608 -1.976000 0.192853 5.185304 -1.972000 0.193496 5.168057 -1.968000 0.194142 5.150868 -1.964000 0.194790 5.133735 1.984000 5.219970 0.191572 1.988000 5.237390 0.190935 1.992000 5.254868 0.190300 1.996000 5.272405 0.189667 2.000000 5.290000 0.189036

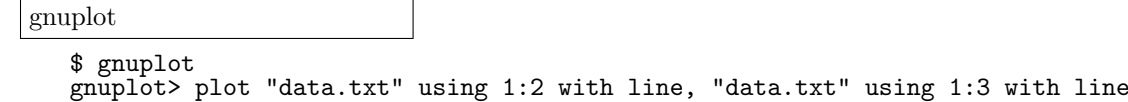

Office hours

**4** 課題

 $(11 \t17 \t)$  AM8:45

 $[-1]$   $(-)$  p.162–202 3  $($   $)$  $[-2]$  3  $[-3]$ 

 $[1]$  ( )  $\qquad \qquad$  . C  $\qquad \qquad$  2 . ( )  $, 2006.$